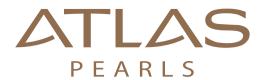

Beautiful South Sea pearls. Certified from the source.

## PROXY BIDDING

Proxy Bidding is a concept in which the online auction system automatically places bids on your behalf up to the maximum bid amount that you have pre-set. This makes the online auction process easier and less time-consuming, especially when bidding on multiple lots.

Proxy Bids are set on a lot by lot basis. Once you identify a lot you wish to place a proxy bid on, you set the maximum dollar value you are prepared to pay for that lot.

The system will only place a bid on your behalf if another person bids above you on the lot.

The system will place a bid on your behalf to the next increment.

The system will stop bidding on your behalf when your limit is reached.

If your proxy bid is exceeded on a lot and bidding continues you are able to add another proxy bid to a new higher maximum.

## **HOW TO PLACE A PROXY BID**

A proxy Bid can only be set after you have placed an initial bid on the lot.

Once you have placed your bid, click on Place Proxy Bid link as shown below.

Set the maximum amount you wish to bid to.

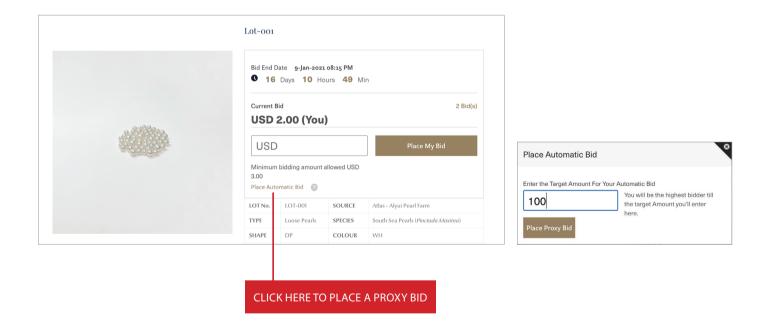

**DISCLAIMER** - it is important to note that the timing on the system is automatic, whilst a proxy bid is immediately placed by the system it is possible that someone placing a bid within a second of the auction closing can prevent any further bids including a proxy bid from being placed before the auction closes.